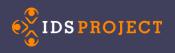

# Tipasa

https://www.oclc.org/en/tipasa.html

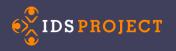

### GOALS

- To make sure everyone is aware of what Tipasa can do now
- To make sure you think about how you use ILLiad and what features are important to your library
- OCLC is encouraging communication...so if/when you have a chance to talk to OCLC about Tipasa, you will have specific things you can bring up.

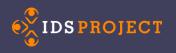

### Who has attended a Product Insights: Resource Sharing webinar by OCLC?

Who attended the OCLC Resource Sharing Conference ~ <u>Tipasa</u> Tuesday ~

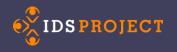

### **Important Dates**

Join OCLC product management staff for a product insight gathering session on resource sharing. Product insight sessions are designed to gather community feedback on existing functionality and workflows, review new feature requirements, discuss new ideas for improving products, and maybe show-off a wireframe or two. These insight sessions are open for all community members to attend.

- □ February 21st (watch the recording)
- □ May 2nd (watch the recording)
- □ July 31st, 1-2pm

Recordings are posted on the website!

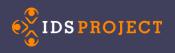

### **IDS** libraries are Phase 3!

And, Phase 2 has just begun...

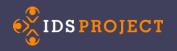

#### Why are IDS Project libraries Phase 3?

- No Logic for Tipasa
  - No automatic call number lookup
  - No auto cancel for items in collections you don't loan/loaned items
  - No automatic emails
- No ALIAS
- No Article Gateway
- Phase 1 libraries are still reporting things that they could do in ILLiad, but not in Tipasa...we need all
  functionality to maintain our high levels of service.
  - OCLC has some things on their roadmap...but not everything
    - Enhanced Article Exchange workflow
    - Purchase options: Reprints Desk, Amazon, GOBI, etc.
    - Additional search options: Serials Solutions (ProQuest 360 Core), EBSCO A-to-Z, HathiTrust, etc.
    - Branch workflows moving requests from location to location or within different units of the library
    - Multiple authentication mechanisms
    - Continued user research including IDS libraries
    - Circulation integration
    - Lending request forms (requests coming from non-OCLC libraries)
    - APIs (key for IDS)
    - DOCLINE integration

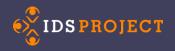

## Advisory Group - Phase 1

Jennifer Acker, Hudson Valley Community College Tina Baich, IUPUI University Library Margaret W. Ellingson, Emory University Jade Erickson, St. Catherine University John de La Fontaine, Occidental College Megan Gaffney, University of Delaware Brittany Heer, Univ of Colorado Health Sciences Library Geneva Holliday, Univ of North Carolina at Chapel Hill Teva Hutchinson, Atlanta Univ Center, Robert W. Woodruff Library

Holly Klump, Rivier University Regina Library

Aimee Lind, Getty Research Institute Carrie Marten, Purchase College Library – SUNY Meg Massey, Franklin & Marshall College Dawn Mick, Iowa State University Parks Library Kurt Munson, Northwestern University Heidi Nance, University of Washington Shannon Pritting, SUNY Poly LeEtta Schmidt, University of South Florida Hui Sheng, Westchester Library System Kari Sime, Johnson County Library

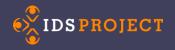

### Advisory Group - Phase 2

Mikki Butcher, James Madison University Nicole Colello, University at Buffalo Libraries Amber Cook, University of South Carolina Kate Enge, Juneau Public Libraries Caitlin Finlay, Cornell University Robyn Fleming, The Metropolitan Museum of Art C. William Gee, East Carolina University James B. Harper, Wake Forest University Krista Higham, Millersville University Sarah Kasten, University of Notre Dame David H. Ketchum, University of Oregon Libraries
Carol Kochan, Utah State University
Micquel Little, Claremont Colleges
Megan Lounsberry, Louisiana State University
Kurt Munson, Northwestern University
Mareen O'Brien Dermott, Dickinson College
Melissa Perez, University of Texas at San Antonio
Renna Redd, Clemson University
Becky Schleicher, University of Northwestern-St. Paul
Liza Shcerff-Neskarikar, Princeton
Zehra Zamin, The Louisiana Library Network

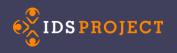

### **Components of Tipasa**

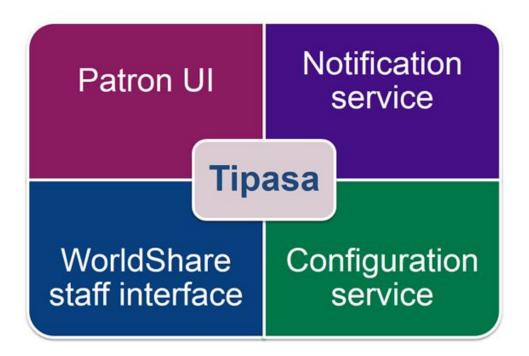

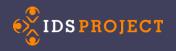

#### Looks like WSILL Interface...

| 🤣 WorldShare'                          |                                                    |                              |  |  |  |
|----------------------------------------|----------------------------------------------------|------------------------------|--|--|--|
| Interlibrary Loar                      | Admin Meta                                         | tadata                       |  |  |  |
| Tipasa™ Home                           |                                                    |                              |  |  |  |
| Discover Items                         | 16687263                                           | 533: Intensive care medicine |  |  |  |
| Find Patrons                           | Did you receive this item? Date received: Options: |                              |  |  |  |
| <ul> <li>Borrowing Requests</li> </ul> | 03/08/2017                                         | Print Book Straps            |  |  |  |
| AE Alert (8)                           | Mark as rece                                       | ceived Not Received          |  |  |  |
| Copyright (12) 🗔                       | - Request Details (Request ID 166872633)           |                              |  |  |  |
| New For Review (84)                    | Source                                             | WSILL                        |  |  |  |
| Not Reviewed (28)                      | Status                                             | In Transit                   |  |  |  |
| Reviewed (56)                          | Lenders<br>Reference ID                            | *RAPID<br>RAPID#9655191      |  |  |  |
| Produced (396)                         | URL Type                                           | Article Exchange             |  |  |  |
| Awaiting Response (47)                 | URL                                                | OCLC Article Exchange        |  |  |  |

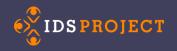

#### **3 Patron Request Forms**

| Submit an Interlibrary Loan Request |                             |                                        |
|-------------------------------------|-----------------------------|----------------------------------------|
| Request Type: Article Book Other    | r items/otros elementos     |                                        |
| * Required field                    |                             |                                        |
| About my item                       |                             |                                        |
| Journal Title: *                    | Date: *                     | Where did you learn about this item? * |
| Volume:                             | Issue/Number:               | Page Numbers: *                        |
| Title of article: *                 | Author of article:          | ISSN:                                  |
| About my request                    |                             |                                        |
| Service Type: *                     | Needed before (yyyymmdd): * | Amount Willing to Pay:                 |
| COPY                                | (YYYY-MM-DD)                |                                        |
| Comments:                           | Pickup Location:            |                                        |

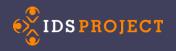

#### Patron View

| 172987567        | by Conroy, Pat<br>Book                                                                                                    | Submitted                                                                      |              | Cancel   |
|------------------|----------------------------------------------------------------------------------------------------|--------------------------------------------------------------------------------|--------------|----------|
| <u>172744413</u> | El bosque donde llueven ranas coquí /<br>by Dusty Rhoades Heer; Patricia Collins Broun; Silviana Medina-Dooher<br>Book                             | In transit                                                                     |              |          |
| <u>172612307</u> | Biology and ecology of sardines and anchovies /<br>by Konstantinos Ganias<br>Book                                                                  | Due 3/7/17                                                                     |              | C' Renew |
|                  | Journal of the experimental analysis of behavior.                                                                                                  |                                                                                |              |          |
| <u>172573955</u> | A review of domestic dogs' (Canis familiaris) human-like behaviors: or why behavior analysts should stop worrying and love their dogs. by Udell MA | ● <u>Available to view</u><br>You have 2 views left. This link expires 3/1/17. | *            |          |
| 172115201        | 40 chances : finding hope in a hungry world /<br>by Howard G Buffett                                                                               | Due 5/7/17                                                                     | Main Library | C Renew  |
| 72111759         | The adolescent brain : learning, reasoning, and decision making /<br>by Valerie F Reyna<br>Book                                                    | Canceled                                                                       |              |          |
| 172103279        | Organic farming : for sustainable agriculture /<br>by A K Dahama<br>Book                                                                           | Canceled                                                                       |              |          |
| 172102099        | Organic agriculture for sustainable livelihoods /<br>by Niels Halberg; Adrian F Müller<br>Book                                                     | Complete                                                                       | Main Library |          |

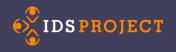

#### Adding Non-OCLC request?

Do you enter requests into ILLiad for libraries that do not have an OCLC subscriptions?

We do and I wondered if this was possible in the new system or is available in WorldShare ILL? Answer: No, there is no way to do this in WS ILL now. Though it is on the roadmap for Tipasa. We have plans for 'lending pages' similar to what ILLiad provides to input requests from non-OCLC libraries.

Then they asked me:

- 1. Are you using the ILLiad lending pages or do you get all of these types of requests via e-mail?
- 2. Is the e-mail importing the bib data and creating the request for you or are you copy and pasting from the e-mail?
- 3. Once created does it show up as just another lending request or do you have it in a separate queue?
- 4. Are you able to manually change the status of the request say from submitted to shipped to received?
- 5. How many of these do you do in a typical month?
- 6. And do you have different loan policies/charges for this type of request vs. other OCLC lending requests?

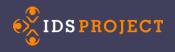

#### **Bottom Line**

OCLC doesn't have a library and they don't use ILLiad. We, the Resource Sharing Community, need to be the driving force behind what Tipasa will become!